### <span id="page-0-0"></span>Files and Directories

### Tran Giang Son, tran-giang.son@usth.edu.vn

### ICT Department, USTH

[Files and Directories](#page-40-0) Tran Giang Son, tran-giang.son@usth.edu.vn 1/33

# Reviews

- What is a file? What is a directory?
- What is a symlink?
- Shell commands:
	- How to list files in a directory?
	- How to show a file's content?
	- How to print all lines of a file containing a specific string?

<span id="page-2-0"></span>

[Files](#page-2-0)

### [Files and Directories](#page-0-0) Tran Giang Son, tran-giang.son@usth.edu.vn 3 / 33

## What

- Everything in UNIX is a file
- Named locations on disk to store information
	- Text file
	- Binary file

Why

### [Files and Directories](#page-0-0) Tran Giang Son, tran-giang.son@usth.edu.vn 5 / 33

# Why

- RAM is volatile
	- Variables are lost after process finishes
- File is persistent
	- Data is saved

## How

1. Open a file

2. Read or write

3. Close the file

## How: Open a file

1. Open a file 2. Read or write 3. Close the file

• Indicates that the program wants to work with a given file

- What file?
- What operation to work with
- open(fileName, mode)
	- fileName: what file
	- mode: what operations
	- returns a File object representing an opened file

### How: Open a file

1. Open a file 2. Read or write 3. Close the file

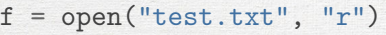

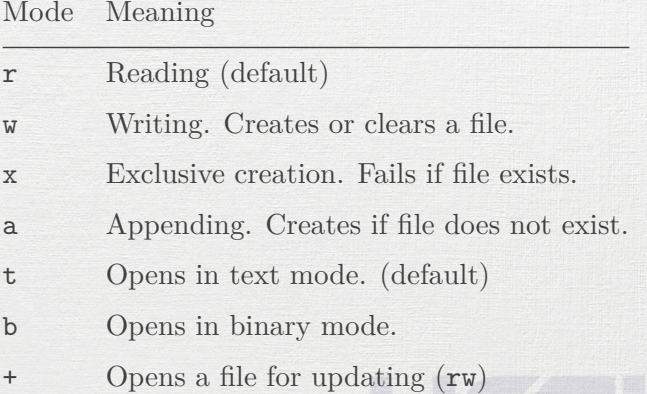

## How: Read/write

1. Open a file 2. Read or write 3. Close the file

• f.read(size) reads and returns size bytes

- size is optional
- Reads all file content by default
- Updates current file pointer after .read()
- Be careful for large files!
- f.seek(offset) sets current file pointer to a specific offset
- f.write() writes into file

### How: Read/write

 $\Rightarrow$  f = open("test.txt", "r+")  $>> f.read(19)$ *"The language's core"*  $\gg$  f. seek $(0)$  $\gg$  f.read() *"The language's core philosophy is summarized in \ the document The Zen of Python:* \n*\* Beautiful \ is better than ugly.* \n*\* Explicit is better \ than implicit.* \n*\* Simple is better than \ complex.* \n*\* Complex is better than \ complicated.* \n*\* Readability counts.* \n*"* >>> f.write("That's all\n")

## How: Read/write

• Text files

• .readline(): reads until a new line.

• There's a \n at the end of file

• readlines(): reads all lines

>>>  $f = open("test.txt", "r+")$ >>> f.readline() *"The language's core philosophy is summarized in the document* >>> f.readlines() ['\* Beautiful is better than ugly.\n', '\* Explicit is better than implicit.\n', '\* Simple is better than complex.\n', '\* Complex is better than complicated.\n', '\* Readability counts.\n', "That's all\n"]

## How: Buffering

- Buffer: in-memory cache of file content
	- Speeding up IO  $\mathrm{accesses}^1$
	- Reading/writing blocks is faster than individual bytes

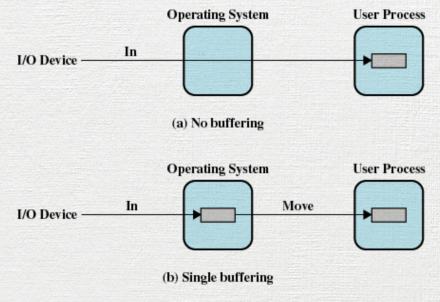

No buffering vs Single buffering

 ${}^{1}$ Even stdout...

# How: Buffering

- open(fileName, mode, buffering  $= -1$ )
- buffering is optional
	- -1, same as io. DEFAULT\_BUFFER\_SIZE
	- 0: disable buffering
	- 1: line buffering for text files
	- >1: fixed size buffer
- Flushing buffer: write buffer to disk, if any
	- Manually f.flush()

## How: Close a file

1. Open a file 2. Read or write 3. Close the file

- Close a file after using
- Clean up OS caches, buffers
- Without closing, there may be data loss with power outage f.close()

### How: Close a file

• Automatically .close() using with **with** open('test.txt', 'r+') as f:  $data = f.read()$ 

*# other stuffs here, f is closed.*

- Exceptions
- Temporary files
- Compression
- Objects

### • Exceptions? Remind.

1. Exceptions 2. Temporary files 3. Compression 4. Objects

### [Files and Directories](#page-0-0) Tran Giang Son, tran-giang.son@usth.edu.vn 17 / 33

- Exceptions? Remind.
- Exception:
	- Errors at runtime
	- Python: try... except...
- For handling IO errors:

```
filename = input("Enter file name: ")
try:
```

```
f = open(filename, "r")except IOError:
```
print(f"Error missing file {filename}")

• Temporary files?

1. Exceptions 2. Temporary files 3. Compression 4. Objects

### [Files and Directories](#page-0-0) Tran Giang Son, tran-giang.son@usth.edu.vn 18 / 33

- Temporary files?
	- Don't care about name, location
	- Just somewhere to store temp contents
	- Automatically cleaned up after close()
- Module tempfile

import tempfile.TemporaryFile

*# gimme a file, whenever it is*  $f = tempfile.TemporaryFile('w+t')$ f.write("3.1415926...") f.close()

### *# closed means deleted*

• Compression?

• What:

1. Exceptions 2. Temporary files 3. Compression 4. Objects

### [Files and Directories](#page-0-0) Tran Giang Son, tran-giang.son@usth.edu.vn 19 / 33

- Compression?
	- What: Use less storage to represent data

- Compression?
	- What: Use less storage to represent data
	- Why:

- Compression?
	- What: Use less storage to represent data
	- Why:
		- Smaller disk storage
		- Easier for transmission over network
		- Encryption with passwords

- Compression?
	- What: Use less storage to represent data
	- Why:
		- Smaller disk storage
		- Easier for transmission over network
		- Encryption with passwords
- Plenty of existing modules
	- zlib, gzip, bz2, lzma, tarfile, zipfile
- Each module would have different advantages/disadvantages and usage.

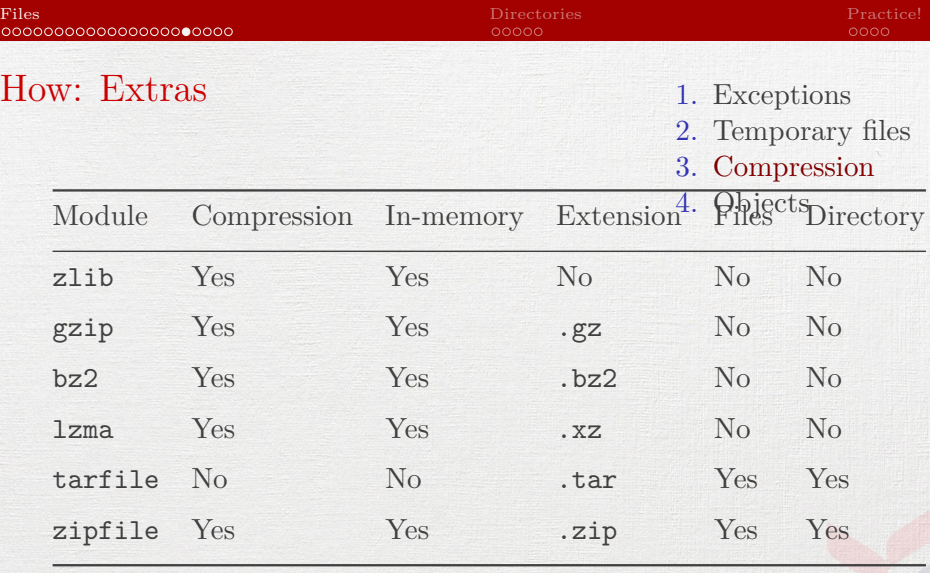

1. Exceptions 2. Temporary files 3. Compression 4. Objects

• *Serialize* objects into byte array

- Save state to disk, optionally compressed (!)
- Load state later
- Transmit object to a remote machine

1. Exceptions 2. Temporary files 3. Compression 4. Objects

### • pickle module

- pickle.dump(obj, f): save object obj into *already-opened-for-binary-write* file f
- $obj = pickle.load(f)$ : load object from *already-opened-for-binary-read* file f

- What can be pickled?
	- None, True, and False
	- Integers, floating point numbers, complex numbers
	- Strings, bytes, bytearrays
	- Tuples, lists, sets, and dictionaries containing only picklable objects
- Can also pickled behaviors:
	- Functions defined at the top level of a module
	- Built-in functions defined at the top level of a module
	- Classes that are defined at the top level of a module

1. Exceptions 2. Temporary files 3. Compression 4. Objects

• pickle vs json

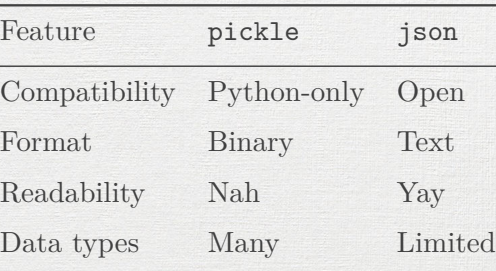

<span id="page-31-0"></span>

### **[Directories](#page-31-0)**

[Files and Directories](#page-0-0) Tran Giang Son, tran-giang.son@usth.edu.vn 25 / 33

What

### [Files and Directories](#page-0-0) Tran Giang Son, tran-giang.son@usth.edu.vn 26 / 33

# What

- Hierachical structure
	- A bunch of files
	- A bunch of sub-directories
- Looks like a tree
	- Path indicates a location inside a directory

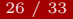

## Why

- For organization of data
- Easier traversing and browsing

## How

- Listing: os.scandir(), os.walk() (recursive)
- Creating: os.mkdir(), os.mkdirs()
- Deleting:  $os.rmdir()$ , shutil.rmtree() (recursive)

### How

>>> import os >>> e=os.scandir(".") >>> [f **for** f **in** e] [<DirEntry '0. pre-intro.md'>, \ <DirEntry '1. course intro.md'>, \ <DirEntry '2. introz.md'>, \ <DirEntry '3. language.md'>, \  $\langle$ DirEntry '4. oop.md'>, \ <DirEntry '5. modules.md'>] >>> os.mkdirs("figs/intro")

<span id="page-37-0"></span>[Practice!](#page-37-0)

[Files and Directories](#page-0-0) Tran Giang Son, tran-giang.son@usth.edu.vn 30 / 33

# Practical work 5: persistent info

- Copy your  $pw4$  directory into  $pw5$  directory
- Update your input functions
	- Write student info to students.txt after finishing input
	- Write course info to courses.txt after finishing input
	- Write marks to marks.txt after finishing input

# Practical work 5: persistent info

- Before closing your program
	- Select a compression method
	- Compress all files aboves into students.dat
- Upon starting your program,
	- Check if students, dat exists
	- If yes, decompress and load data from it
- Push your work to corresponding forked Github repository

### <span id="page-40-0"></span>Practical work 6: pickled management system

- Copy your pw5 directory into pw6 directory
- Upgrade the persistence feature of your system to use pickle instead, still with compression
- Push your work to corresponding forked Github repository